Unfunded Actuarial Liability Resolution Program

# Guide to Understanding Your Valuation

**School Districts Pool** 

The purpose of this guide, created as part of PERS'
Unfunded Actuarial Liability
Resolution Program (UALRP), is to help employers identify and understand the most important information in your actuarial valuation.

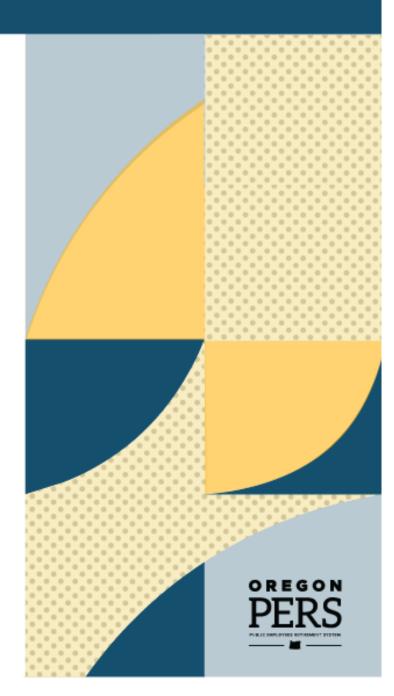

## **Contents**

| To learn more                                                                                                    |                                                                                                    | Introduction                                                                                                    | 4                      |
|----------------------------------------------------------------------------------------------------|----------------------------------------------------------------------------------------------------|----------------------------------------------------------------------------------------------------|------------------------|
| The Oregon Legislature sets PERS' benefit design                                                                                                    |                                                                                                    | To learn more                                                                                                    | 4                      |
| PERS administers the system                                                                                                    |                                                                                                    | Roles and responsibilities                                                                                                    | 5                      |
| Oregon State Treasury and Oregon Investment                                                                                                    |                                                                                                    | The Oregon Legislature sets PERS' benefit design                                                                                                    | 5                      |
| Council invest the money                                                                                                    |                                                                                                    | PERS administers the system                                                                                                    | 5                      |
| School Districts Pool valuation                                                                                                    |                                                                                                    |                                                                                                    | 5                      |
| Key sections in the valuation                                                                                                    |                                                                                                    | Employers fund the system                                                                                                    | 5                      |
| Executive Summary section                                                                                                    |                                                                                                    | School Districts Pool valuation                                                                                                    | 6                      |
| Principal Valuation section                                                                                                    |                                                                                                    | Key sections in the valuation                                                                                                    | 7                      |
| Side Account Information section                                                                                                    |                                                                                                    | Executive Summary section                                                                                                    | 8                      |
| Brief Summary section                                                                                                    |                                                                                                    | Principal Valuation section                                                                                                    | 11                     |
| Causes of rate change                                                                                                    |                                                                                                    | Side Account Information section                                                                                                    | 14                     |
| Financial modeling presentation 18  Using the Employer Rate Projection Tool (ERPT) 19  PERS resources 20  Glossary of actuarial terms 21  April 2024  List of figures  Figure 1: System-wide valuation report 4  Figure 2: Employer valuation report 5  Figure 3: How PERS is funded 5  Figure 4: Contents of report 6  Figure 5: Key sections 7  Figure 6: Advisory rates 8  Figure 7: Range of potential rates 10  Figure 8: Pool rates 11  Figure 9: Principal valuation results 11  Figure 10: Side account reconciliation 11  Figure 11: Side account reconciliation 11  Figure 12: Brief summary of actuarial methods 11  Figure 13: Brief summary of changes 17  Figure 14: Guide to Financial Modeling 18                                                                                                    |                                                                                                    | Brief Summary section                                                                                                    | 16                     |
| Using the Employer Rate Projection Tool (ERPT)                                                                                                    |                                                                                                    | Causes of rate change                                                                                                    | 18                     |
| PERS resources         20           Glossary of actuarial terms         21           April 2024           List of figures           Figure 1: System-wide valuation report         4           Figure 2: Employer valuation report         4           Figure 3: How PERS is funded         5           Figure 4: Contents of report         6           Figure 5: Key sections         7           Figure 6: Advisory rates         8           Figure 7: Range of potential rates         10           Figure 8: Pool rates         11           Figure 9: Principal valuation results         12           Figure 9: Principal valuation results         12           Figure 10: Side account reconciliation         14           Figure 11: Side account rate         15           Figure 12: Brief summary of actuarial methods         16           Figure 13: Brief summary of changes         17           Figure 14: Guide to Financial Modeling         18 |                                                                                                    | Financial modeling presentation                                                                                                    | 18                     |
| April 2024                                                                                                    |                                                                                                    |                                                                                                    |                        |
| April 2024List of figures4Figure 1: System-wide valuation report4Figure 2: Employer valuation report4Figure 3: How PERS is funded5Figure 4: Contents of report6Figure 5: Key sections7Figure 6: Advisory rates8Figure 7: Range of potential rates10Figure 8: Pool rates11Figure 9: Principal valuation results12Figure 10: Side account reconciliation14Figure 11: Side account rate15Figure 12: Brief summary of actuarial methods16Figure 13: Brief summary of changes17Figure 14: Guide to Financial Modeling18                                                                                                    |                                                                                                    | Using the Employer Rate Projection Tool (ERPT)                                                                                                    | 19                     |
| List of figures  Figure 1: System-wide valuation report                                                                                                    |                                                                                                    |                                                                                                    |                        |
| Figure 1: System-wide valuation report                                                                                                    |                                                                                                    | PERS resources                                                                                                    | 20                     |
| Figure 2: Employer valuation report                                                                                                    |                                                                                                    | PERS resources                                                                                                    | 20                     |
| Figure 3: How PERS is funded       5         Figure 4: Contents of report       6         Figure 5: Key sections       7         Figure 6: Advisory rates       8         Figure 7: Range of potential rates       10         Figure 8: Pool rates       11         Figure 9: Principal valuation results       12         Figure 10: Side account reconciliation       14         Figure 11: Side account rate       15         Figure 12: Brief summary of actuarial methods       16         Figure 13: Brief summary of changes       17         Figure 14: Guide to Financial Modeling       18                                                                                                    | List of figures                                                                                                    | PERS resources                                                                                                    | 20                     |
| Figure 4: Contents of report       6         Figure 5: Key sections       7         Figure 6: Advisory rates       8         Figure 7: Range of potential rates       10         Figure 8: Pool rates       11         Figure 9: Principal valuation results       12         Figure 10: Side account reconciliation       14         Figure 11: Side account rate       15         Figure 12: Brief summary of actuarial methods       16         Figure 13: Brief summary of changes       17         Figure 14: Guide to Financial Modeling       18                                                                                                    | _                                                                                                    | PERS resources  Glossary of actuarial terms  April 2024                                                                                                    | 20<br>21               |
| Figure 5: Key sections       7         Figure 6: Advisory rates       8         Figure 7: Range of potential rates       10         Figure 8: Pool rates       11         Figure 9: Principal valuation results       12         Figure 10: Side account reconciliation       14         Figure 11: Side account rate       15         Figure 12: Brief summary of actuarial methods       16         Figure 13: Brief summary of changes       17         Figure 14: Guide to Financial Modeling       18                                                                                                    | Figure 1: System-<br>Figure 2: Employ                                                                                                    | PERS resources  Glossary of actuarial terms  April 2024  wide valuation report er valuation report                                                                                                    | 2021                   |
| Figure 7: Range of potential rates                                                                                                    | Figure 1: System-<br>Figure 2: Employ<br>Figure 3: How PE                                                                                                    | PERS resources  Glossary of actuarial terms  April 2024  wide valuation report                                                                                                    | 20444                  |
| Figure 8: Pool rates                                                                                                    | Figure 1: System-<br>Figure 2: Employ<br>Figure 3: How PE<br>Figure 4: Conten                                                                                                    | PERS resources  Glossary of actuarial terms  April 2024  wide valuation report er valuation report ::RS is funded                                                                                                    | 2044446                |
| Figure 9: Principal valuation results                                                                                                    | Figure 1: System-<br>Figure 2: Employ<br>Figure 3: How PE<br>Figure 4: Conten<br>Figure 5: Key sec<br>Figure 6: Adviso                                                                                                    | PERS resources  Glossary of actuarial terms  April 2024  wide valuation report er valuation report :RS is funded ts of report :tions. ry rates                                                                                                    | 20445678               |
| Figure 10: Side account reconciliation                                                                                                    | Figure 1: System-<br>Figure 2: Employ<br>Figure 3: How PE<br>Figure 4: Conten<br>Figure 5: Key sec<br>Figure 6: Adviso<br>Figure 7: Range                                                                                                    | PERS resources  Glossary of actuarial terms  April 2024  wide valuation report er valuation report :RS is funded ts of report :tions ry rates of potential rates                                                                                                    | 2044567810             |
| Figure 12: Brief summary of actuarial methods                                                                                                    | Figure 1: System-<br>Figure 2: Employ<br>Figure 3: How PE<br>Figure 4: Conten<br>Figure 5: Key sec<br>Figure 6: Adviso<br>Figure 7: Range 6<br>Figure 8: Pool ra                                                                                                    | PERS resources  Glossary of actuarial terms  April 2024  wide valuation report er valuation report ERS is funded ts of report etions ry rates of potential rates tes                                                                                                    | 20214567810            |
| Figure 13: Brief summary of changes                                                                                                    | Figure 1: System-<br>Figure 2: Employ<br>Figure 3: How PE<br>Figure 4: Conten<br>Figure 5: Key sec<br>Figure 6: Adviso<br>Figure 7: Range<br>Figure 8: Pool ra<br>Figure 9: Principa<br>Figure 10: Side a                                                                      | PERS resources  Glossary of actuarial terms  April 2024  wide valuation report er valuation report :RS is funded tts of report :tions -ry rates of potential rates tes al valuation results count reconciliation                                                         | 20445678101112         |
| Figure 14: Guide to Financial Modeling                                                                                                    | Figure 1: System-<br>Figure 2: Employ<br>Figure 3: How PE<br>Figure 4: Conten<br>Figure 5: Key sec<br>Figure 6: Adviso<br>Figure 7: Range<br>Figure 8: Pool ra<br>Figure 9: Principa<br>Figure 10: Side a<br>Figure 11: Side ac                                                | PERS resources  Glossary of actuarial terms  April 2024  wide valuation report er valuation report ERS is funded ts of report etions ry rates of potential rates tes al valuation results ccount reconciliation count rate                                               | 202144567810111214     |
|                                                                                                    | Figure 1: System-<br>Figure 2: Employ<br>Figure 3: How PE<br>Figure 4: Conten<br>Figure 5: Key sec<br>Figure 6: Adviso<br>Figure 7: Range 6<br>Figure 8: Pool ra<br>Figure 9: Princip<br>Figure 10: Side ac<br>Figure 11: Side ac<br>Figure 12: Brief s                        | PERS resources  Glossary of actuarial terms  April 2024  wide valuation report er valuation report ERS is funded ts of report ctions ry rates of potential rates elses al valuation results ccount reconciliation count rate ummary of actuarial methods                 | 2021445678101112141515 |
| <u> </u>                                                                                                    | Figure 1: System-<br>Figure 2: Employ<br>Figure 3: How PE<br>Figure 4: Conten<br>Figure 5: Key sec<br>Figure 6: Adviso<br>Figure 7: Range 6<br>Figure 8: Pool ra<br>Figure 9: Principal<br>Figure 10: Side a<br>Figure 11: Side ac<br>Figure 12: Brief s<br>Figure 13: Brief s | PERS resources  Glossary of actuarial terms  April 2024  wide valuation report er valuation report ERS is funded tts of report etions Ty rates of potential rates tes al valuation results count reconciliation count rate ummary of actuarial methods ummary of changes | 202145678101112141515  |

#### Disclaimer

This guide is for employer educational purposes only and is not intended to provide legal or financial advice. If there is any conflict between this guide and federal law, Oregon law, or administrative rules, the laws and rules shall prevail.

#### **About this guide**

This guide is designed to explain PERS employer rate information in as simple terms as possible; therefore, some actuarial information is generalized and may not apply to all situations or employers.

Terms that are **cherry-red** colored are defined in the "Glossary" section at the end of this guide. Click a term to go to the definition.

Click "return to table of contents" in the footer of any page to return to the beginning of the guide.

Links to pages on the PERS website are included throughout to enable you to dive deeper into certain topics.

The charts and graphs in this document were prepared for discussion purposes by Milliman for PERS. Milliman does not intend to benefit and assumes no duty or liability to other parties who receive this work. Any recipient of this work product who desires professional guidance should engage qualified professionals for advice appropriate to its own specific needs.

This guide is one of a series. To see the other guides, go to the UALRP Educational Guides section of the PERS website.

#### **Assistance**

If you have any questions or concerns about your specific scenario, email Actuarial.Services@pers.oregon.gov.

## Introduction

Every even-numbered year, PERS publishes a system-wide valuation report in addition to **actuarial valuation** reports for every PERS-participating employer. These reports are calculated and created by PERS' consulting **actuary**, based on information gathered the previous (odd) year. You can download your actuarial valuation report from the PERS website.

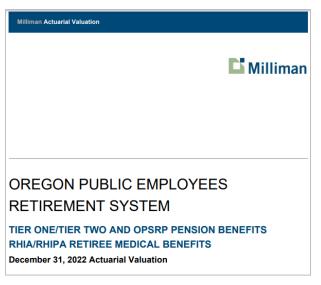

The system-wide valuation report overviews the financial health of the PERS system and presents actuarial estimates of the system-wide liabilities and expenses of PERS, including pension benefits and retiree medical benefits.

It also provides information on systemwide average employer contribution rates and employer rates by pool.

Figure 1: System-wide valuation report

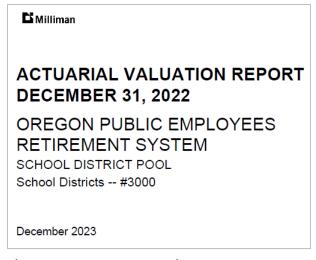

Employer valuation reports are informational supplements to the systemwide report. They provide details on employers' contribution rates and the data used to calculate the rates.

Valuation reports are grouped by pool:

- **1.** State and Local Government Rate Pool employers.
- 2. School District Rate Pool employers.
- 3. Independent employers.

Figure 2: Employer valuation report

#### To learn more

If you have questions about any of the information in this guide or about your agency's particular situation, contact Actuarial Services.

## Roles and responsibilities

## The Oregon Legislature sets PERS' benefit design

The Oregon Legislature is the "plan sponsor" for PERS, the system, and has the sole authority to determine the benefit structure for public employees.

When making legislative changes to PERS, legislators look to their constituents, lobbyists, and other stakeholders to provide them with information about upcoming bills during a legislative session.

To read about recent legislation affecting PERS, visit the PERS Employers Senate Bill 1049 webpage.

## PERS administers the system

PERS, the agency, administers the retirement system (aka, the plan) for employers and plan members. In doing so, PERS follows Oregon statutes, state laws, and federal laws.

PERS collects employer contributions, which are deposited into the PERS Fund, and sends retirees their pension and IAP checks. PERS provides information (through oregon.gov/pers) and web-based tools (i.e., OMS and EDX) that enable members and employers to manage their plans.

## Oregon State Treasury and Oregon Investment Council invest the money

The Oregon State Treasury and Oregon Investment Council invest the money in the Oregon PERS Fund to get the greatest return without incurring excessive risk. To learn more about how the PERS Fund is invested, go to the PERS Fund/Investments webpage.

## Employers fund the system

Employers pay for the retirement benefits of their future retirees. To understand how your contribution rates are calculated, see the *Guide to Understanding Your Rate*.

Find your current rates on the Employer Contribution Rates webpage.

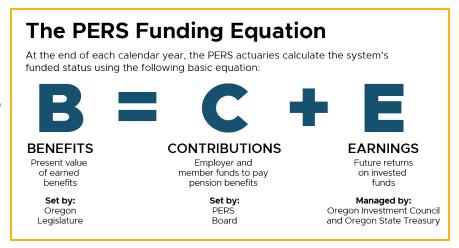

Figure 3: How PERS is funded

## **School Districts Pool valuation**

Your School Districts Pool valuation is a document containing about 20 pages; however, most of the essential information you need is on just three to five pages, depending on your individual rates.

This UALRP guide provides images from a sample actuarial valuation to highlight the most essential pages of your valuation. This helps ensure that you are fully optimizing available data for budgeting and forecasting purposes.

Page 1 of your valuation report summarizes the content provided in the report.

#### Contents of Report

The executive summary provides the basic information you need, including:

- Contribution rates for Tier One/Tier Two, OPSRP general service, and OPSRP police and fire payroll, and
- A summary of principal valuation results.

The remainder of the report provides additional information including:

- Side account balances, transactions, and rate relief,
- · A brief summary of methods and assumptions, and
- A brief summary of any changes in System benefit provisions.

Additional information is provided in the system-wide actuarial valuation report, which is available at www.oregon.gov/PERS/Pages/Financials/Actuarial-Financial-Information.aspx.

Figure 4: Contents of report

#### Key sections in the valuation

To pull out the most useful information from your valuation report, focus on the sections called out in the valuation table of contents below.

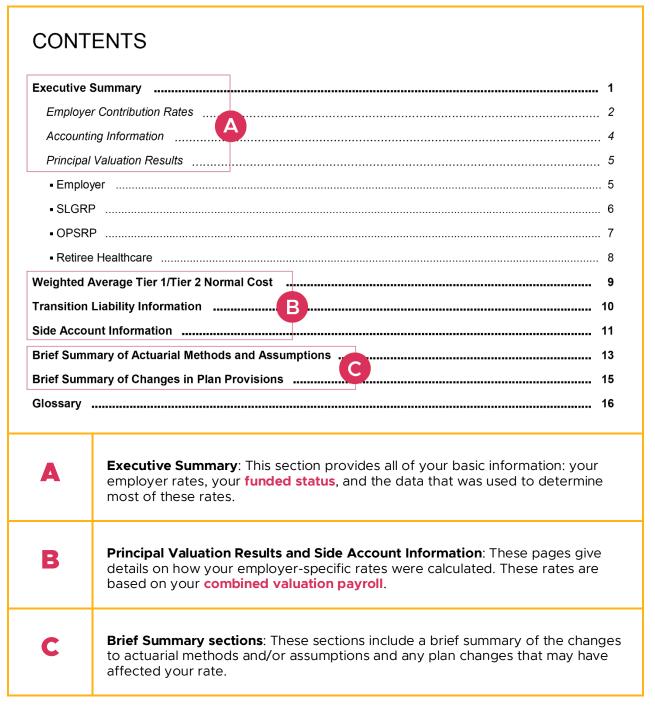

Figure 5: Key sections

## **Executive Summary section**

#### **Employer Contribution Rates**

This page details the individual rates that make up your total net **contribution rate**. In the valuation, there are separate pages that explain the rate calculations for the **normal cost rate** and **side account rate** because they are employer-specific and are based on your payroll and specific amortization factor.

The calculations for the normal cost rate, Tier One/Tier Two **UAL rate**, Oregon Public Service Retirement Plan (OPSRP) UAL rate, **Member Redirect offset**, and Retiree Healthcare UAL rates are available in the system-wide valuation.

|                                                     |                                                                                                    |                                                                                                    | Payroll                                                     |                         |  |
|-----------------------------------------------------|----------------------------------------------------------------------------------------------------|----------------------------------------------------------------------------------------------------|-------------------------------------------------------------|-------------------------|--|
|                                                     |                                                                                                    |                                                                                                    | OPSR                                                        |                         |  |
|                                                     |                                                                                                    | Tier One/Tier Two                                                                                     | General Service                                             | Police & Fire           |  |
| Pension                                             |                                                                                                    |                                                                                                    |                                                             |                         |  |
| Normal cos                                          |                                                                                                    | 15.76%                                                                                                | 10.55%                                                      | 15.14%                  |  |
|                                                     | ier Two UAL rate¹ 📵                                                                                                    | 13.95%                                                                                                | 13.95%                                                      | 13.95%                  |  |
|                                                     | Fire District #10 UAL rate                                                                                                    | 0.08%                                                                                                 | 0.08%                                                       | 0.08%                   |  |
| OPSRP U                                             |                                                                                                    | 2.62%                                                                                                 | 2.62%                                                       | 2.62%                   |  |
|                                                     | ınt rate relief <sup>2</sup>                                                                                                    | 0.00%                                                                                                 | 0.00%                                                       | 0.00%                   |  |
| Member re                                           | edirect offset <sup>3</sup>                                                                                                    | (2.40%)                                                                                               | (0.65%)                                                     | (0.65%)                 |  |
| Net emplo                                           | yer pension contribution rate                                                                                                    | 30.01%                                                                                                | 26.55%                                                      | 31.14%                  |  |
| Retiree He                                          | ealthcare 🕝                                                                                                    |                                                                                                    |                                                             |                         |  |
| Normal cos                                          | st rate                                                                                                    | 0.04%                                                                                                 | 0.00%                                                       | 0.00%                   |  |
| UAL rate                                            | D                                                                                                    | (0.04%)                                                                                               | 0.00%                                                       | 0.00%                   |  |
| Net retiree                                         | healthcare rate                                                                                                    | 0.00%                                                                                                 | 0.00%                                                       | 0.00%                   |  |
| Total net e                                         | employer contribution rate                                                                                                    | 30.01%                                                                                                | 26.55%                                                      | 31.14%                  |  |
| <sup>2</sup> The side a<br>Redirected<br>offset emp | iny impact of rate collar developed in the systeccount rate relief shown may be reduced suit member contributions under Senate Bill 10 ployer contribution rates. Redirect does not a porate an estimate of the effect of this limital. | uch that the net pension contril<br>149 (2.50% of payroll for Tier C<br>apply to members with monthly | bution rate does not go belo<br>Dne/Tier Two and 0.75% of p | payroll for OPSRP) will |  |
| A                                                   | All employers pay the same OPSRP normal cost and UAL rates because OPSRP is a pool, similar to the School Districts Pool.                                                                                                    |                                                                                                    |                                                             |                         |  |
| В                                                   | All School District Pool me                                                                                                    | mbers pay the same                                                                                    | e Tier One/Tier Two                                         | o normal cost ar        |  |

Figure 6: Advisory rates

Continued

| С | Retiree Healthcare is also a pool. All employers with Tier One/Tier Two payroll pay the same RHIA normal cost.                                                                                                    |
|---|----------------------------------------------------------------------------------------------------|
| D | RHIA is currently funded at more than 100%. That is why there is no UAL rate assigned. If RHIA did have a UAL, that would be charged to OPSRP payroll as well. UAL is charged across all payrolls, which you can see with the OPSRP and Tier One/Tier Two UAL rate.                                                                                                    |
| E | The fine print:  1. As part of 2003 legislation, the UAL for Multnomah Fire District #10 was allocated to all Tier One/Tier Two employers. Some employers are mandated to pay slightly more than others, but most employers of Tier One/Tier Two employees pay 0.15%.  2. An employer's net rate cannot be 0%. To prevent this, offsets or surpluses cannot be applied to the retiree healthcare rate. In the event that RHIA has a 0% normal cost rate, contribution rates will be adjusted to prevent a 0% net rate.  3. The Member Redirect offset reduces your normal cost rate. |

#### Range of Potential Tier One/Tier Two Contribution Rates

#### Important for budgeting and forecasting.

The Range of Potential Tier One/Tier Two Total Pension Contribution Rates section indicates the pool's minimum and maximum rates for 2025-27 under various funding scenarios. In December of each year, the PERS actuary provides a financial modeling presentation that projects where they think the system will be, including **funded status**.

Learn more about the financial modeling presentation in *Understanding Financial Modeling*.

Once the contribution rates for the next biennium are known, you can enter these rates into your rate projection tool or the PERS Employer Rate-Projection Tool to anticipate the effect they will have on future budgets.

## Range of Potential Tier One/Tier Two UAL Contribution Rates for the July 2025 to June 2027 Biennium

The rate collar limits changes in the Tier One/Tier Two UAL Rate for the rate pool, but does not limit changes in rates for individual employers related to side accounts and does not limit the change in the normal cost rate. The table below shows the possible minimum and maximum Tier One/Tier Two UAL Rates for the School District Pool first effective as of July 1, 2025. The collar width, which in general is the amount the UAL Rate could increase or decrease from the current UAL Rate being paid, is 3% of pay. However, the UAL Rate is only allowed to decrease by the full collar width if the funded status (excluding side accounts) of the School District Pool is greater than or equal to 90%. The UAL Rate is not allowed to decrease at all if funded status is below 87%, and the allowable decrease is phased in for funded status levels from 87% to 90%.

For reference, the Pool's funded status excluding side accounts as of December 31, 2022 is 76%.

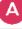

| 2023-2025 Biennium | 2025-2027 Biennium |                                                                                                    |
|--------------------|--------------------|----------------------------------------------------------------------------------------------------|
|                    | 16.95%             | << <no higher="" td="" than="" this<=""></no>                                                                                  |
| 13.95%             | 13.95%             | << <no 2023="" 31,="" 87%="" december="" funded="" if="" is="" lower="" lower<="" or="" status="" td="" than="" this=""></no>  |
|                    | 10.95%             | << <no 2023="" 31,="" 90%="" december="" funded="" higher<="" if="" is="" lower="" or="" status="" td="" than="" this=""></no> |

For individual school districts, the School District Pool rate is adjusted for any rate relief provided by a side account rate offset to determine the individual district's net contribution rate.

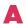

As a member of the pool, you don't have an individual funded status. Your assets and liabilities are combined with all other School District Pool members. Your funded status is the same as the status of the pool.

Figure 7: Range of potential rates

## Principal Valuation section

The School District Pool's Tier One/Tier Two rates are established at a pool level, combining each school's assets and liabilities together to determine the different variables that contribute to each rate, detailed in the School District Pool chart in your valuation.

| (\$ in millions)   |                                                                                                    | Actuarial V                                                                                                    | /aluation as of                                                                                                    |
|--------------------|----------------------------------------------------------------------------------------------------|----------------------------------------------------------------------------------------------------|----------------------------------------------------------------------------------------------------|
|                    |                                                                                                    | December 31, 2022                                                                                                    | December 31, 2021                                                                                                    |
| Normal co          | ost 🛕                                                                                                    | \$188.3                                                                                                    | \$176.1                                                                                                    |
| Tier One/          | Tier Two valuation payroll 📵                                                                                                    | 1,195.0                                                                                                    | 1,216.3                                                                                                    |
| Normal cost rate C |                                                                                                    | 15.76%                                                                                                    | 14.48%                                                                                                    |
| Actuarial a        | accrued liability 🕞                                                                                                    | \$32,457.6                                                                                                    | \$31,865.4                                                                                                    |
|                    | asset value                                                                                                    | 24,603.8                                                                                                    | 26,208.7                                                                                                    |
| Unfunded           | actuarial accrued liability                                                                                                    | 7,853.8                                                                                                    | 5,656.7                                                                                                    |
| Funded st          | tatus 🔳                                                                                                    | 76%                                                                                                    | 82%                                                                                                    |
| Combined           | d valuation payroll 🕞                                                                                                    | \$4,617.1                                                                                                    | \$4,141.8                                                                                                    |
| UAL as a           | percentage of payroll                                                                                                    | 170%                                                                                                    | 137%                                                                                                    |
| UAL rate           | (includes Multnomah Fire District #10)                                                                                                    | 14.03%                                                                                                    | 14.10%                                                                                                    |
| В                  | Tier One/Tier Two valuation pay payroll for the prior calendar ye payroll. The projection includes growth and any demographic c                                                                                                    | roll: Valuation payroll ar and projects the net<br>the actuary's assumpti                                                                                                    | xt calendar year's<br>ions on wage and sala                                                                                                    |
| В                  | payroll for the prior calendar ye                                                                                                    | roll: Valuation payroll ar and projects the net the actuary's assumpt hanges. The Tier One                                                                                                    | takes the reported<br>xt calendar year's<br>ions on wage and sala<br>Tier Two valuation                                                                                                    |
| В                  | payroll for the prior calendar ye<br>payroll. The projection includes<br>growth and any demographic c<br>payroll amount listed here is the                                                                                                    | yroll: Valuation payroll<br>ear and projects the nex<br>the actuary's assumpt<br>hanges. The Tier One/<br>e entire active Tier One<br>pers.                                                                                                    | takes the reported<br>xt calendar year's<br>ions on wage and sala<br>Tier Two valuation<br>/Tier Two payroll for                                                                               |
| B<br>C<br>D        | payroll for the prior calendar ye<br>payroll. The projection includes<br>growth and any demographic c<br>payroll amount listed here is the<br>PERS School District Pool memb                                                                                                    | yroll: Valuation payroll ar and projects the nest the actuary's assumption hanges. The Tier One pers.  o valuation payroll = not be all of the pool memble located to service and i.e., expected contribution.                                                                                                    | takes the reported xt calendar year's ions on wage and sale lier Two valuation /Tier Two payroll for ormal cost rate.  Deers' liabilities (i.e., the compensation before tions). Subtracting   |
| C                  | payroll for the prior calendar ye payroll. The projection includes growth and any demographic c payroll amount listed here is the PERS School District Pool members.  Normal cost ÷ Tier One/Tier Tw  As mentioned, the pool combin value of prospective benefits al the valuation date) and assets ( | yroll: Valuation payroll far and projects the next the actuary's assumption hanges. The Tier One pers.  The entire active Tier One pers.  The valuation payroll = not pers.  The pool members all of the pool members all of the pool members all ocated to service and i.e., expected contributes the pool's UAL amounts. | takes the reported xt calendar year's ions on wage and salatier Two valuation /Tier Two payroll for ormal cost rate.  Ders' liabilities (i.e., the compensation before tions). Subtracting nt. |

Figure 8: Pool rates

#### Principal Valuation Results

This section only applies if you have a side account. If you do not have a side account, use the valuation report for employer #3000.

#### Principal Valuation Results

A summary of principal valuation results from the current valuation and the prior valuation follows. Any changes in actuarial assumptions, methods, or plan provisions between the two valuations are described later in this report. More detailed information can be found in the system-wide actuarial valuation report.

District-specific valuation results are only shown for districts with a side account as valuation results for districts without a side account are fully summarized by the School District Pool results, which are shown on the next page.

| _                                                | Actuarial Valuation as of |                   |  |
|--------------------------------------------------|---------------------------|-------------------|--|
| _                                                | December 31, 2022         | December 31, 2021 |  |
| Allocated pooled Tier One/Tier Two UAL           | \$48,327,363              | \$34,899,569      |  |
| Allocated pooled OPSRP UAL B                     | 7,159,722                 | 3,139,957         |  |
| Side account C                                   | 1,569,424                 | 1,655,622         |  |
| Net unfunded pension actuarial accrued liability | 53,917,661                | 36,383,904        |  |
| Combined valuation payroll                       | 28,410,950                | 25,553,196        |  |
| Net pension UAL as a percentage of payroll       | 190%                      | 142%              |  |
| Calculated Side Account Rate Relief              | (0.42%)                   | (0.49%)           |  |
| Allocated Pooled RHIA UAL                        | (\$768,776)               | (\$793,805)       |  |

In the above exhibit, UAL amounts for the various pools (School District Tier One/Tier Two Pension, OPSRP, and RHIA) are allocated pro-rata based on the ratio of an employer's combined valuation payroll to the combined valuation payroll of the applicable pool. This allocation differs from the proportionate share of Net Pension Liability (NPL) that will be allocated to employers under GASB 68.

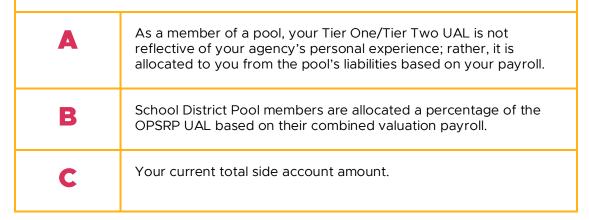

Figure 9: Principal valuation results

Continued

| D | This amount is the result of adding all of the elements preceding this line together (subtracting the side account amount, if you have one). You may have positive or negative numbers. The net result is your actuarial accrued liability, which reflects your pooled liabilities as well as your individual liabilities and assets. The Tier One/Tier Two UAL and OPSRP UAL already account for employer contributions at the pool level. |
|---|----------------------------------------------------------------------------------------------------|
| E | Combined valuation payroll represents the entire payroll for the pool.  Combined valuation payroll is not the same as <b>subject salary</b> ; rather, it is the projected payroll for the next year including the actuary's assumptions on salary and wage growth as well as demographic changes.  Actual <b>experience</b> will be adjusted in subsequent valuations.                                                                      |
|   | This is the single greatest factor employers can control. While the actual amount is a projection, if you have a significant change in your payroll, it will affect the calculation for many of your individually calculated rates such as normal cost and a side account rate-relief offset. Your combined valuation payroll also determines how much of each pool's UAL is allocated to you.                                              |
| F | As with Tier One/Tier Two UAL and OPSRP, this is the allocated portion of the RHIA pool's UAL based on your combined valuation payroll. It is negative because the pool is currently fully funded. It is not factored into your net pension UAL.                                                                                                    |

#### Side Account Information section

Valuations are the only time you are given an accurate update on your side accounts.

This section of the valuation shows all the data the actuary used to calculate your side account rate. You can compare the two years to determine why there may be an increase or decrease in your offset.

#### Reconciliation of Side Accounts

#### Reconciliation of Side Accounts

The following table reconciles the total side account from the beginning of the year to the end of the year. Side account transfers were calculated by PERS and made on a monthly basis. The amount of these transfers is shown in the table below.

All information in this table has been provided by PERS.

|           |                                                                                                    | New (A)            | Continuing          | Total            |
|-----------|----------------------------------------------------------------------------------------------------|--------------------|---------------------|------------------|
| 1. Side a | account as of December 31, 2021                                                                                  | N/A                | \$1,655,622         | \$1,655,622      |
| 2. Depos  | sits during 2022                                                                                                 |                    |                     |                  |
| 3. Admin  | istrative expenses                                                                                               |                    | (500)               | (500)            |
|           | Amount transferred to employer reserves<br>during 2022                                                           |                    |                     | (55,484) B       |
| 5. Side a | account earnings during 2022                                                                                     |                    | (30,214)            | (30,214)         |
| 6. Side a | account as of December 31, 2022                                                                                  |                    | \$1,569,424         | \$1,569,424      |
| (1. + 2   | 2. + 3. + 4. + 5.)                                                                                               |                    |                     |                  |
|           |                                                                                                    |                    |                     |                  |
| A         | The New column lists any new s<br>Continuing column lists existing<br>activity in both the New and Cu<br>column. | side accounts. I   | n the event that ar | n employer has   |
| В         | This is the amount that was use                                                                                  | d to offset this ( | employer's rates in | n the past year. |
| C         | This is the side account balance                                                                                 | used to calcula    | te your side accou  | ınt rate.        |

Figure 10: Side account reconciliation

#### Development of side account rate

Using the reconciliation information from the prior page, along with your combined valuation payroll, the actuary displays the information used to develop your side account rate offset in this table. If you have more than one side account, you will see the balance for each side account. The actuary will also provide the amortization factor and the individually calculated rate for each side account.

|      | December 31, 2022                         |                          |                                   | December 31, 2021                                                                        |                                                           |                                                             |
|------|-------------------------------------------|--------------------------|-----------------------------------|------------------------------------------------------------------------------------------|-----------------------------------------------------------|-------------------------------------------------------------|
|      | Combined valuation payroll \$28,410,950 A |                          | Combined valuation payroll        |                                                                                          | \$25,553,196                                              |                                                             |
|      | Side account balance                      | Amortization factor 1, 2 | Side<br>account rate <sup>1</sup> | Side account balance                                                                     | Amortization factor 1, 2                                  | Side<br>account rate                                        |
| 1.   | \$1,569,424                               | 13.152                   | (0.42%)                           | \$1,655,622                                                                              | 13.353                                                    | (0.49%)                                                     |
| 2.   | 0                                         |                          | 0.00%                             | 0                                                                                        |                                                           | 0.00%                                                       |
| 3.   | 0                                         |                          | 0.00%                             | 0                                                                                        |                                                           | 0.00%                                                       |
| 4.   | 0                                         |                          | 0.00%                             | 0                                                                                        |                                                           | 0.00%                                                       |
| 5.   | 0                                         |                          | 0.00%                             | 0                                                                                        |                                                           | 0.00%                                                       |
| otal | \$1,569,424                               |                          | (0.42%) B                         | \$1,655,622                                                                              |                                                           | (0.49%)                                                     |
|      |                                           |                          | own for side accounts v           | with less than two year                                                                  | •                                                         | nortization period                                          |
|      | The valu                                  | actuary proviation       |                                   | with less than two year<br>as described in the syst<br>e year that they<br>You should us | em-wide actuarial va<br>y used for the<br>e this data for | nortization period<br>iluation report<br>current<br>a quick |

Figure 11: Side account rate

## **Brief Summary section**

#### **Actuarial Methods and Assumptions**

This page explains the PERS Board-approved methods and assumptions the actuary used to develop employer contribution rates. The board reviews the methods and assumptions every even-numbered year. Any changes are incorporated and modeled in the advisory valuation before being implemented in the rate-setting valuation.

#### Brief Summary of Actuarial Methods and Assumptions A detailed summary of the actuarial methods and assumptions used to prepare the December 31, 2022 valuation can be found in the system-wide actuarial valuation report Actuarial Methods and Valuation Procedures A brief summary of the methods used in this valuation is shown below. Actuarial cost method Entry Age Normal Amortization method The UAL is amortized as a level percentage of combined payroll. The OPSRP UAL as of December 31, 2007 and experience in each subsequent biennium is amortized over a closed 16 year period The Retiree Healthcare UAL as of December 31, 2007 and experience in each subsequent biennium is amortized over a closed 10-year period. If a Retiree Healthcare program is over 100% funded the actuarial surplus is amortized over a rolling 20-year period over Tier One/Tier Two payroll. Senate Bill 1049 was signed into law in June 2019 and required a one-time reamortization of Tier One/Tier Two UAL over a closed 22-year period at the December 31, 2019 rate-setting actuarial valuation, which set actuarially determined contribution rates for the 2021-2023 biennium. Future Tier One/Tier Two gains and losses between subsequent odd-year valuations will be amortized as a level percentage of projected combined valuation payroll over a closed 20-year period. Asset valuation method Market value of assets, excluding reserves. The contribution rate stabilization method, also referred to as the rate collar, is applied separately to OPSRP and to each Tier One/Tier Two experience sharing pool (State Contribution rate stabilization method (rate collar) and Local Government Rate Pool, School Districts) and independent employer. The UAL Rate contributon rate component is confined to a collared range based on the prior biennium's collared UAL Rate and a defined collar width. The UAL Rate is not allowed to decrease if the funded status of the rate pool or employer is 87% or lower. The rate collar does not limit the change in the normal cost rate or changes for individual employers related to side accounts. A brief summary of the key economic assumptions used in this valuation is shown below Investment retun 6.90% compounded annually on system assets Interest crediting 6.90% compounded annually on members' regular account balances 6.90% compounded annually on members' variable account balances Inflation 2.40% per year Payroll Growth 3.40% per vear Healthcare cost trend Ranging from 6.6% in 2023 to 3.8% in 2074. \$64 million per year is added to the total system normal cost and allocated between Tier One/Tier Two and OPSRP based on valuation payroll. Administrative Expenses The amortization periods are different for Tier One/Tier Two, OPSRP, and Retiree Healthcare. That makes a big difference when incorporating legislative changes or changes that fall outside of actuarial assumptions. For example, if there is a significant salary increase across all payrolls, OPSRP may see more of that increase in their rates because they are only amortized over 16 years. However, they will

Figure 12: Brief summary of actuarial methods

rate, which is also the assumed rate for interest crediting.

also resolve that increase over a shorter period of time and have less legacy debt.

The biggest factor affecting the economic assumptions is the net investment return

B

#### Changes

This page in your valuation describes changes in methods and assumptions since the last valuation.

## Brief Summary of Actuarial Methods and Assumptions

#### Changes Since Last Valuation

The key changes since the December 31, 2021 actuarial valuation are described briefly below and are described in additional detail in the system-wide report.

#### Changes in Actuarial Methods and Allocation Procedures

- An adjustment was added to the side account amortization calculations and Pre-SLGRP liability and surplus calculations to reflect the delay between when a rate is calculated and when it takes effect.
- The timing of the amortization period for Pre-SLGRP liabilities and surpluses for SLGRP employers was revised to align with the biennial rate-setting cycle.

#### Changes in Economic Assumptions

- Assumed administrative expenses were updated to a combined assumption of \$64 million for Tier One/Tier Two and OPSRP.
- The assumed healthcare cost trend rates for the RHIPA program were updated.

#### Changes in Demographic Assumptions

- The merit/longevity component assumption of individual member salary increases was updated for all groups, including adding a select assumption of an additional 2% for all members for two years.
- The mortality improvement projection scale applied to all groups is based on 60-year unisex average mortality improvement rates by age. The assumption was updated to reflect publicly available data through 2019. For a complete table of rates, please refer to the 2022 Experience Study for the System, published in July 2023.
- Termination, disability and retirement rates were updated for some groups to more closely match observed and anticipated future experience.
- Assumptions for unused sick leave and vacation pay were updated.
- Participation assumptions for both RHIA and RHIPA were updated.

A complete summary of all assumptions used as part of the December 31, 2022 actuarial valuation is contained in the system-wide actuarial valuation report.

Figure 13: Brief summary of changes

## **Talking points**

## Causes of rate change

- Remember that the biggest factor an employer controls is the combined valuation payroll. If there is a significant change in your rate, compare the combined valuation payroll in the last rate-setting valuation to the one in the most recent rate-setting valuation. The actuary accounts for 3.4% payroll growth per year.
- Determine if there was or is now a rate collar applied to the rate. Rate collars are calculated for Tier One/Tier Two UAL increases as well as OPSRP increases. If a rate collar is justified, it will be applied to the applicable UAL rate.

For additional explanations of changes in the system rates:

- System-Wide Valuation Report: Click the current year and then the document called "System-Wide [year] Valuation Report."
- Actuary presentations to the PERS Board: Click on a meeting date to open the packet, which includes the actuary's presentation of the valuation report.
- Employer Rate Summary: This website documents the changes that occurred since the last rate-setting valuation, including legislative changes.

## Financial modeling presentation

For more explanations about changes in system rates, refer to the *Guide to Financial Modeling* available on the UAL Resolution Program webpage.

The guide provides explanations of the latest financial modeling information, as presented by the PERS actuary to the PERS Board at the end of each year. The guide explains how current assumptions and projections will affect the unfunded actuarial liability (UAL), base and net rates, and funded status over a long period of time.

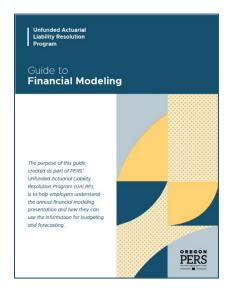

Figure 14: Guide to Financial Modeling

## Using the Employer Rate Projection Tool (ERPT)

Using the information shared in this guide, consider using the PERS Employer Rate Projection Tool to forecast your future contributions.

We encourage you to use the User Guide and the Employer Rate Projection Tool to enhance your current budget and forecasting tools and better manage your contribution rates over time. Of course, we cannot provide any budget advice nor guarantee any actuarial outcome; however, we are pleased to provide greater detail to empower you and your boards to make more informed decisions.

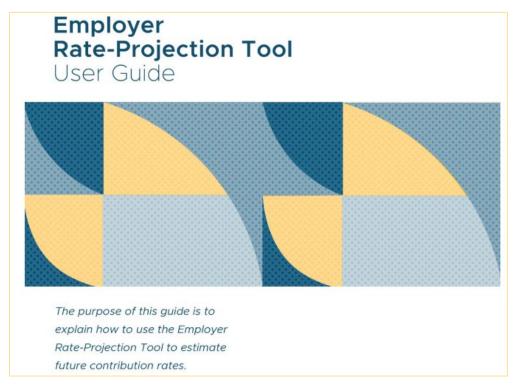

Figure 15: ERPT User Guide

## **PERS** resources

Actuarial & Financial Information webpage

Employer actuarial valuation reports

Employer contribution rates

Guide to Understanding Your Rate

Legislation Impacting PERS webpage

Senate Bill 1049 (2019) – Information and Implementation for PERS Employers webpage

Side Accounts webpage

System-Wide 2022 Actuarial Valuation Report

## Glossary of actuarial terms

#### Actuarial accrued liability

Accrued liabilities are the present value of either promised pension benefits or pension obligations. Every year, the PERS plan's actuary calculates the total value of liabilities that have accrued and uses this figure to determine the plan's unfunded liability.

#### Actuarial valuation

An actuarial valuation is an appraisal of a pension fund's assets and liabilities. A consulting actuary calculates the valuation using assumptions about future economic and demographic conditions to determine the funded status of a pension plan.

#### Actuary

An actuary uses math, statistics, and financial theory to study uncertain future events, especially those of concern to insurance and pension programs.

#### Advisory rate

In the fall of odd-numbered years, the PERS actuary produces advisory employer contribution rates for all employers for the upcoming biennium. These rates represent actual experience but will not affect your rate.

#### Amortize/amortization

Amortization is an accounting technique used to spread costs over time that could compromise current cash flow, like a mortgage on a house.

#### Assets

Your assets are the money going into your pension, such as your employer contributions and earnings on investments.

#### Assumed rate

The assumed rate is the rate of investment return (including inflation) that the PERS Fund's regular account is expected to earn over the long term.

The PERS Board decides the assumed rate based on:

- The long-term projection of investment returns based on the asset allocations of the Oregon Investment Council and the related capital market expectations.
- PERS' actuary's independent analysis of the projected returns from that asset allocation over a long-term investment horizon.

The current assumed rate is 6.9%, which has been in effect since January 1, 2022. The assumed rate is reviewed, adopted, and incorporated into Oregon Administrative Rule by the PERS Board every two years as part of the system's Experience Study.

#### Combined valuation payroll

Projected payroll as calculated by the PERS consulting actuary for the calendar year following the valuation date for Tier One, Tier Two, and OPSRP active members. This payroll is used to calculate UAL rates and is based on the actual payroll reported by the employer.

#### Contribution rate

An employer's contribution rate is the percentage of payroll you pay to PERS to fund the pension benefits of your employees. It does not include the 6% Individual Account Program (IAP) contribution, even if you are paying it on your employees' behalf.

#### Experience

Experience refers to the actual financial performance of a plan over a year. To project the cost and liabilities of the pension plan, assumptions are made about all future events that could affect the amount and timing of the benefits to be paid and the assets to be accumulated. Each year, actual experience is compared against the projected experience, and to the extent there are differences, the future contribution requirement is adjusted.

#### Funded status

The actuarial value of assets expressed as a percentage of the accrued liability. In other words, how close an employer, pool, or the PERS system is to being able to pay all of the benefits it owes to past and current members. As of December 31, 2022, the system-wide PERS' funded status was 72.8% without side accounts and 78.8% with side accounts.

Each pool also has its own individual funded status:

|                       | SLGRP | School Districts | Independents |
|-----------------------|-------|------------------|--------------|
| Without side accounts | 70.6% | 75.8%            | 68.2%        |
| With side accounts    | 75.9% | 85.9%            | 73.3%        |

#### Geometric average return

This represents the rate of return on investment per year, averaged over a specified time period. For valuation purposes, this is the rate of return averaged over the 20-year amortization period.

#### Liability

For PERS' actuarial purposes, liabilities represent pension obligations, such as normal cost, benefit payments, demographic experience changes, and/or plan changes.

The employer contribution rates that the PERS actuary creates are all future based. The actuary takes data for a year that passed (e.g., 2021) and projects the correct rate to cover benefit needs 18 months in the future (e.g., 2023–25). It does this by establishing actuarial assumptions, one of which is the assumed rate of 3.4% for salary wage growth. There will be variance year to year, but over a 20-year period the rates average out.

#### Member Redirect offset

This offset in employer rates is a result of the Member (IAP) Redirect program established by Senate Bill 1049. For all PERS members earning equal to or more than the monthly salary threshold, Member Redirect takes a portion of their 6% IAP contribution and redirects it to a new Employee Pension Stability Account (EPSA). The funds in each member's EPSA will be used to help pay for their future pension benefits, which helps reduce employer rates.

#### Normal cost

The normal cost is the value of benefits for an employer's current members for the next year of service. If all current actuarial assumptions were met, the normal cost would be the only rate an employer would pay.

#### Normal cost rate

Your normal cost, divided by your applicable payroll, is your normal cost rate.

#### Rate collar

Rate collar is a method of stabilizing contribution rates by preventing sudden rate spikes and drops. The current policy limits only the UAL rate. The collar width varies by pool.

For details, read "Rate-Collar Methodology Updated" in the August 2021 Employer News.

#### Side account rate

Rate relief attributable to an employer's side account. See Side Account webpage.

#### Subject salary

Subject salary is an employee's pay and value-added benefits that are included when calculating retirement benefits and that are subject to PERS contributions.

#### Transition liability/surplus

When an employer joins the SLGRP, a transition liability or surplus is calculated to ensure that each employer enters the pool on a comparable basis.

The transition liability or surplus for each employer is maintained separately from the Tier One/Tier Two UAL for the SLGRP.

#### UAL

Unfunded actuarial liability (UAL) is the difference between accrued assets (employer contributions and investment earnings) and accrued liabilities (cost of pension benefits earned). If liabilities are larger than assets, that creates debt (i.e., a UAL) that must be paid.

UAL payments are divided equitably among pool members as a percentage added to each pool member's normal cost rate.

#### **UAL** rate

The UAL rate is determined by calculating the sum of next year's scheduled amortization payments to the UAL as a percentage of combined valuation payroll.

Each pool member pays the same UAL rate regardless of the size of the employer.